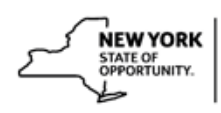

## **Create a New Delivery Method for a Course in SLMS**

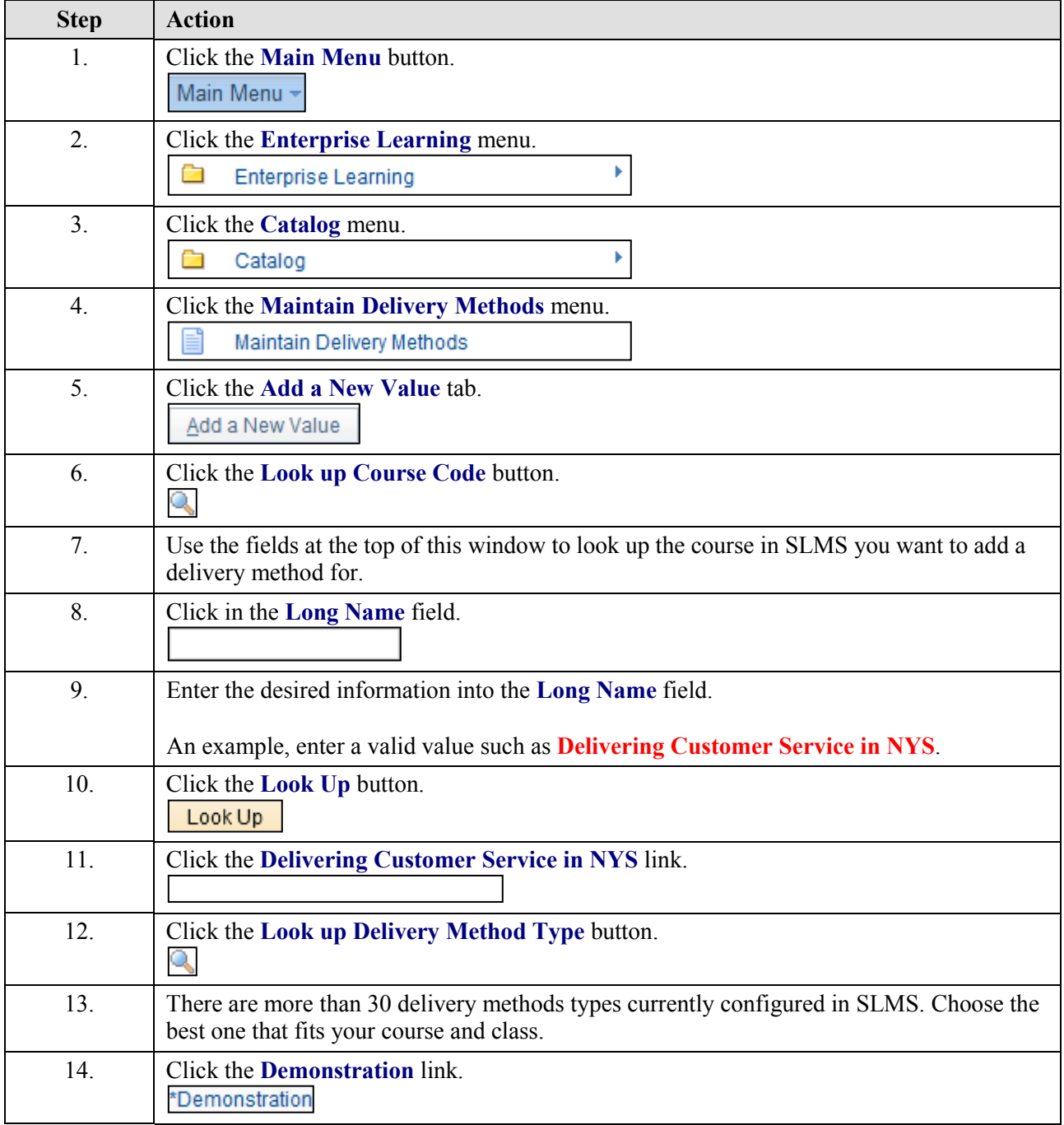

## **Job Aid**

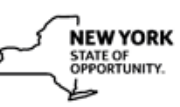

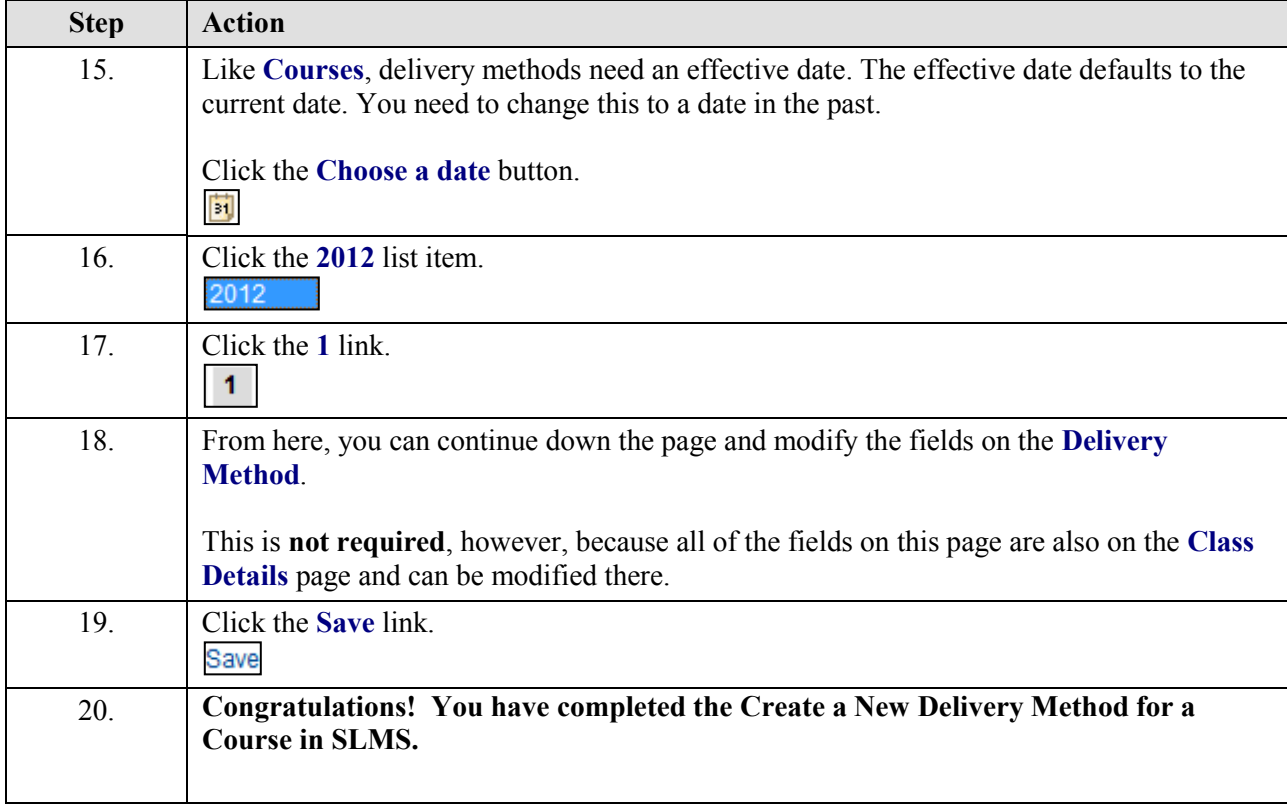

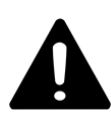

It should be noted that it is recommended when adding a New Delivery Method to an existing course, it is **ALWAYS** preferred that you enter through the course, rather than Maintain Delivery Methods. This Job Aid was designed for individuals who use SLMS daily and would be less likely to make this kind of mistake.

Entering through [Main Menu > Enterprise Learning > Catalog > Maintain Courses] and finding the course, before creating the Delivery Method will prevent common mistakes.